## **groupmod**

- Objet : la commande groupmod
- Niveau requis : [débutant,](http://debian-facile.org/tag:debutant?do=showtag&tag=d%C3%A9butant) [avisé](http://debian-facile.org/tag:avise?do=showtag&tag=avis%C3%A9)
- Commentaires : Modifier un groupe du système.
- Débutant, à savoir : [Utiliser GNU/Linux en ligne de commande, tout commence là !](http://debian-facile.org/doc:systeme:commandes:le_debianiste_qui_papillonne)
- Suivi :
	- $\circ$  Création par **S**paskal le 15/02/2015
	- o Testé par **Spaskal le 14/02/2015**
- Commentaires sur le forum : [c'est ici](https://debian-facile.org/viewtopic.php?id=10603)<sup>[1\)](#page--1-0)</sup>

## **Utilisation**

La commande groupmod modifie la définition du GROUPE spécifié en paramètre :

groupmod [options] GROUPE

Voici un exemple d'utilisation de la commande groupmod :

groupmod -g 1005 mongroupe

affectera le nouveau GID 1005 au groupe existant "mongroupe".

## **Pour aller plus loin**

Pour connaitre toutes les options, taper dans un terminal :

man groupmod

[1\)](#page--1-0)

N'hésitez pas à y faire part de vos remarques, succès, améliorations ou échecs !

From: <http://debian-facile.org/> - **Documentation - Wiki**

Permanent link: **<http://debian-facile.org/doc:systeme:groupmod>**

Last update: **23/04/2015 19:38**

Documentation - Wiki - http://debian-facile.org/

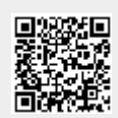